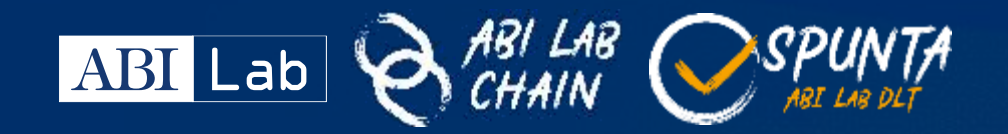

Aprile 2023

# **Spunta Conti Ordinari ed Esteri DLT**

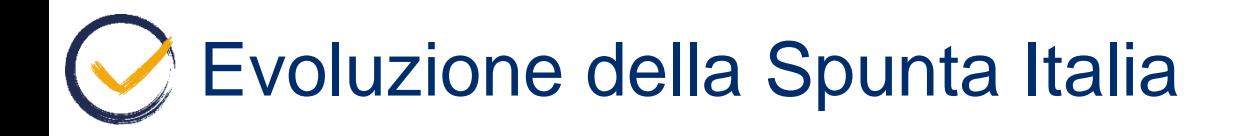

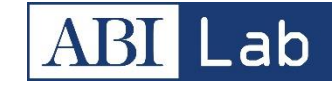

Perché fermarsi alla **Spunta «Italia»**?

**L'ABILabChain** nasce per ospitare più casi d'uso, e la possibilità di allargare il processo di Spunta su DLT **anche a diverse modalità di riconciliazione tra conti di banche italiane e internazionali** è fin da subito sembrato un naturale passo in avanti da compiere.

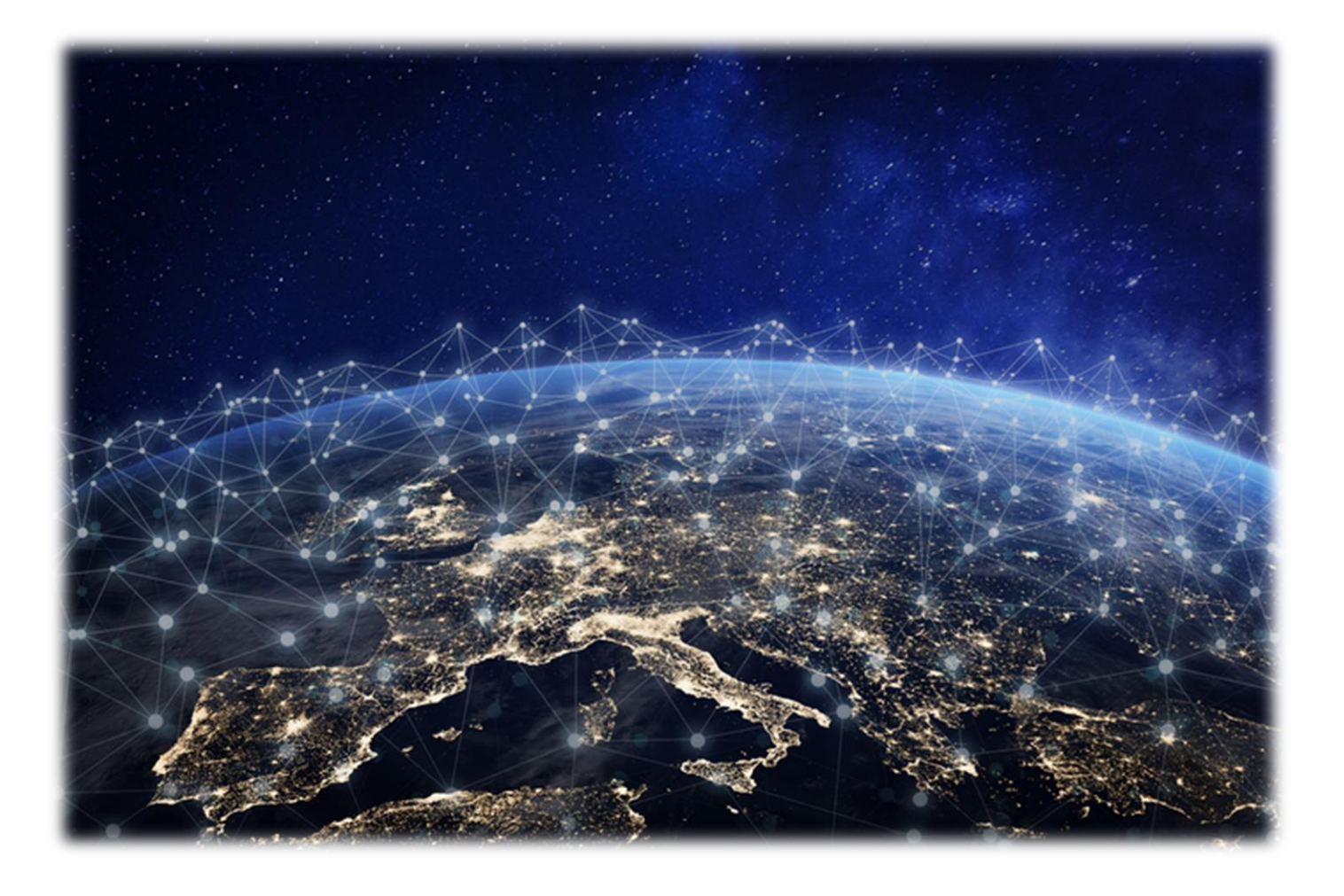

## Spunta Conti Ordinari e Esteri DLT

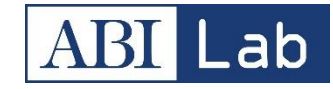

La nostra proposta è migliorare la riconciliazione basata su messaggi MT950 e tipologie di software differenti e segregati grazie ad una infrastruttura DLT che faccia da piattaforma comune e un'applicazione distribuita che permette interoperabilità, standardizzazione e applicazioni future.

**Spunta Reconciliation Module**:

Integrazione tra l'attuale Spunta Italia e le funzionalità richieste per la gestione della Spunta Conti Ordinari, interfacciando la rete Swift con la DLT.

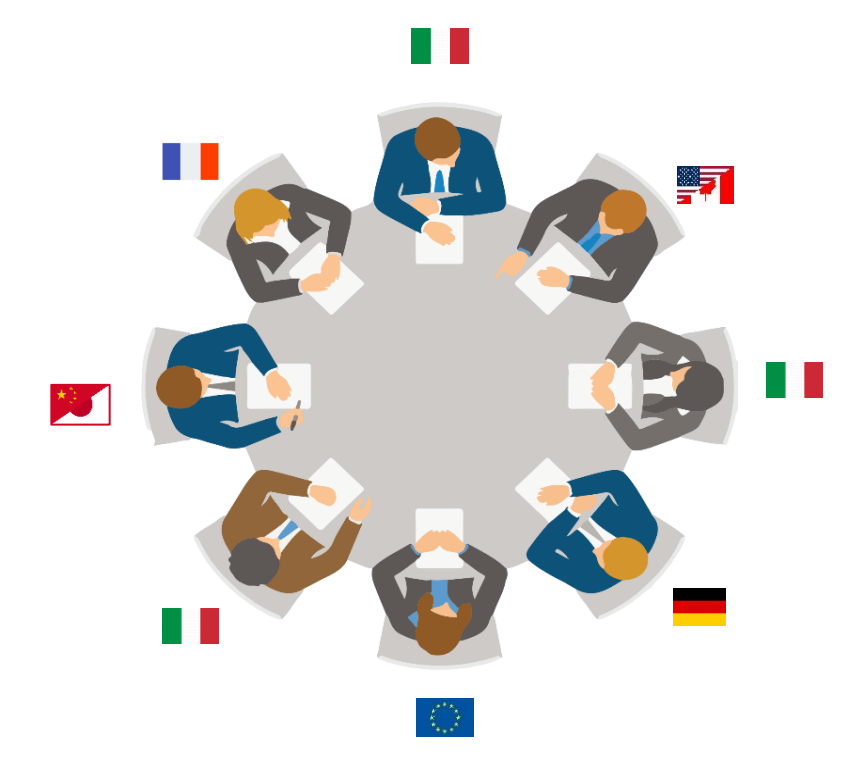

**Foreign Reconciliation Module**:

Modulo applicativo dedicato alle banche estere, per la gestione della riconciliazione con le banche italiane

### Architettura applicativa To-Be High Level

Lab

L'obiettivo è creare una rete che collega le banche attraverso Corda, permettendo di effettuare la Riconciliazione anche con realtà, estere e non, che non sono dotate dell'applicativo Spunta Conti Ordinari e Esteri.**International Reconciliation dApp**  $c$ -rda **Node Reconciliation SW Reconciliation SW International Reconciliation dApp** c-rda **MT950 MT950 Node Message Message Reconciliation SW MT950 MT950 Message Message**

### Integrazione della gestione di ulteriori tipologie di conti

A fronte di confronti one-to-one, considerando quanto già analizzato e oggetto di sviluppo per la prima release, saranno gestibili i conti che utilizzano come **flussi alimentanti i messaggi Swift MT950** e nel caso in cui sottendano **le medesime logiche di matching.**

Di seguito un elenco esemplificativo, non esaustivo, di conti gestibili:

#### **Conti gestiti**

- Gestione conti in divisa estera
- Gestione conti infragruppo con controparti estere
- Gestione conti «mille»/target con Banca d'Italia
- Gestione conti «ordinari»

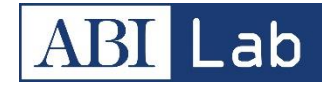

4

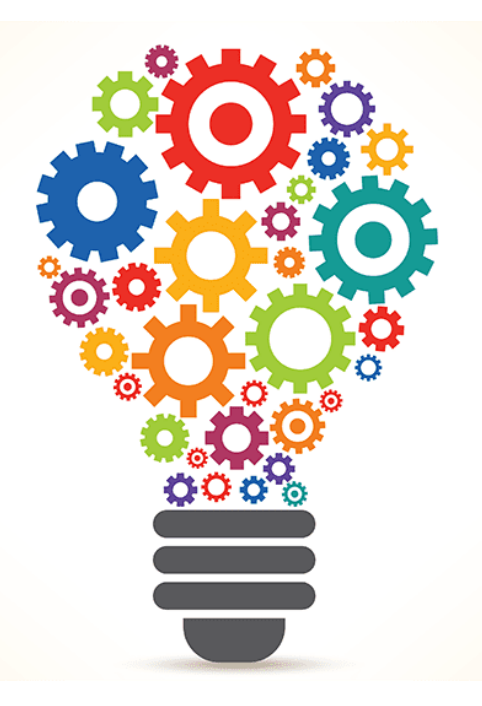

Per tutte le altre tipologie di conti, l'obiettivo è includerli, ma sarà necessario effettuare a valle della prima release delle analisi ad hoc per comprendere eventuali necessità di sviluppo atte alla gestione dei diversi conti. Ci rendiamo disponibili al dialogo e al confronto in tal senso.

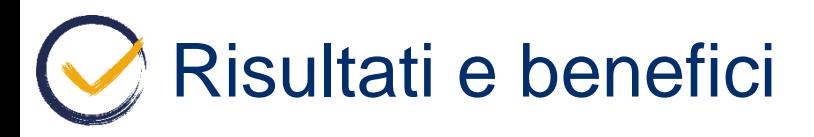

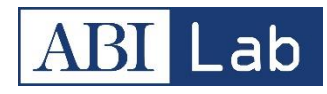

Le caratteristiche della rete DLT, immutabilità, sicurezza e trasparenza, offrono l'opportunità di semplificare il processi e aumentare il dialogo e interconnessioni nell'ecosistema, portando valore significativo a ogni partecipante.

Sono diverse le sinergie sia in termine di processo che in termini di sviluppi rispetto a quanto realizzato per i conti reciproci gestiti da Spunta.

**Condivisione** nodo con l'applicativo Spunta Banca DLT ed eventuali use case **Ambienti di test interno ed esterno utili a più di un caso d'uso** Gestione e licenza dei servizi centrali, come Doorman e Network Map (no Notary) Stessa licenza Monitoraggio applicativo Incident, Release e Change management Help desk applicativo **Sinergie e opportunità di saving**

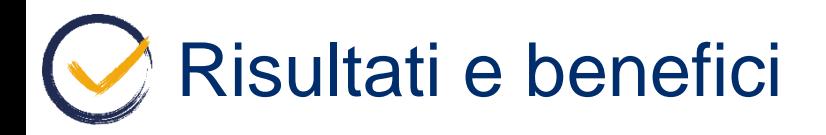

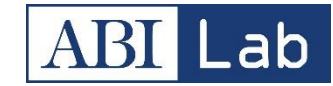

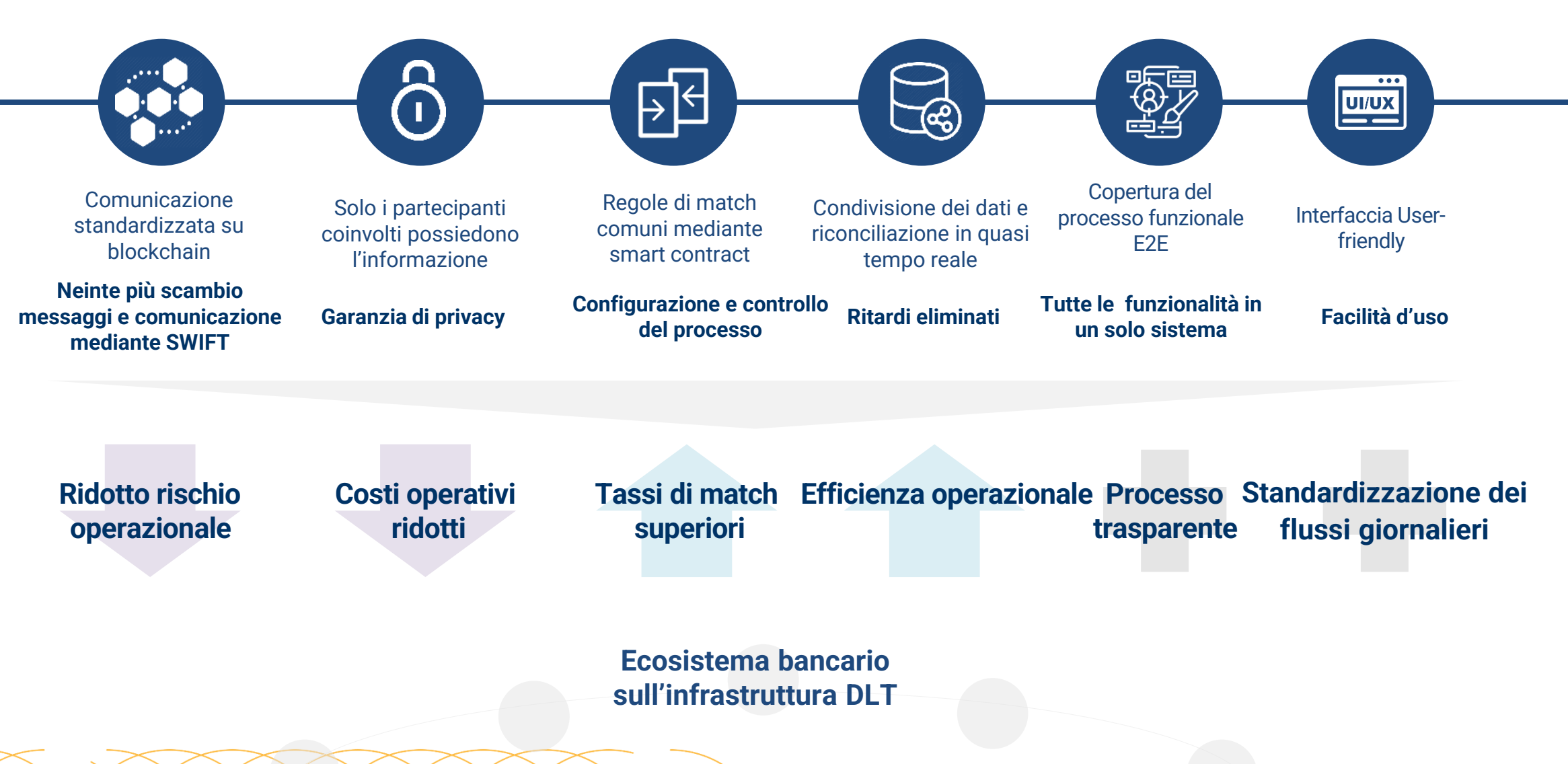

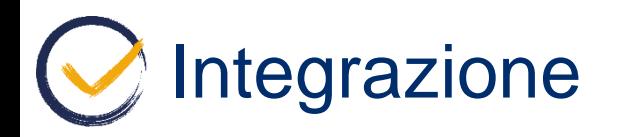

**Perimetro Banca A**

**Utente Spunta**

Lab

#### **Perimetro Banca B utente non Spunta/corrispondente estera**

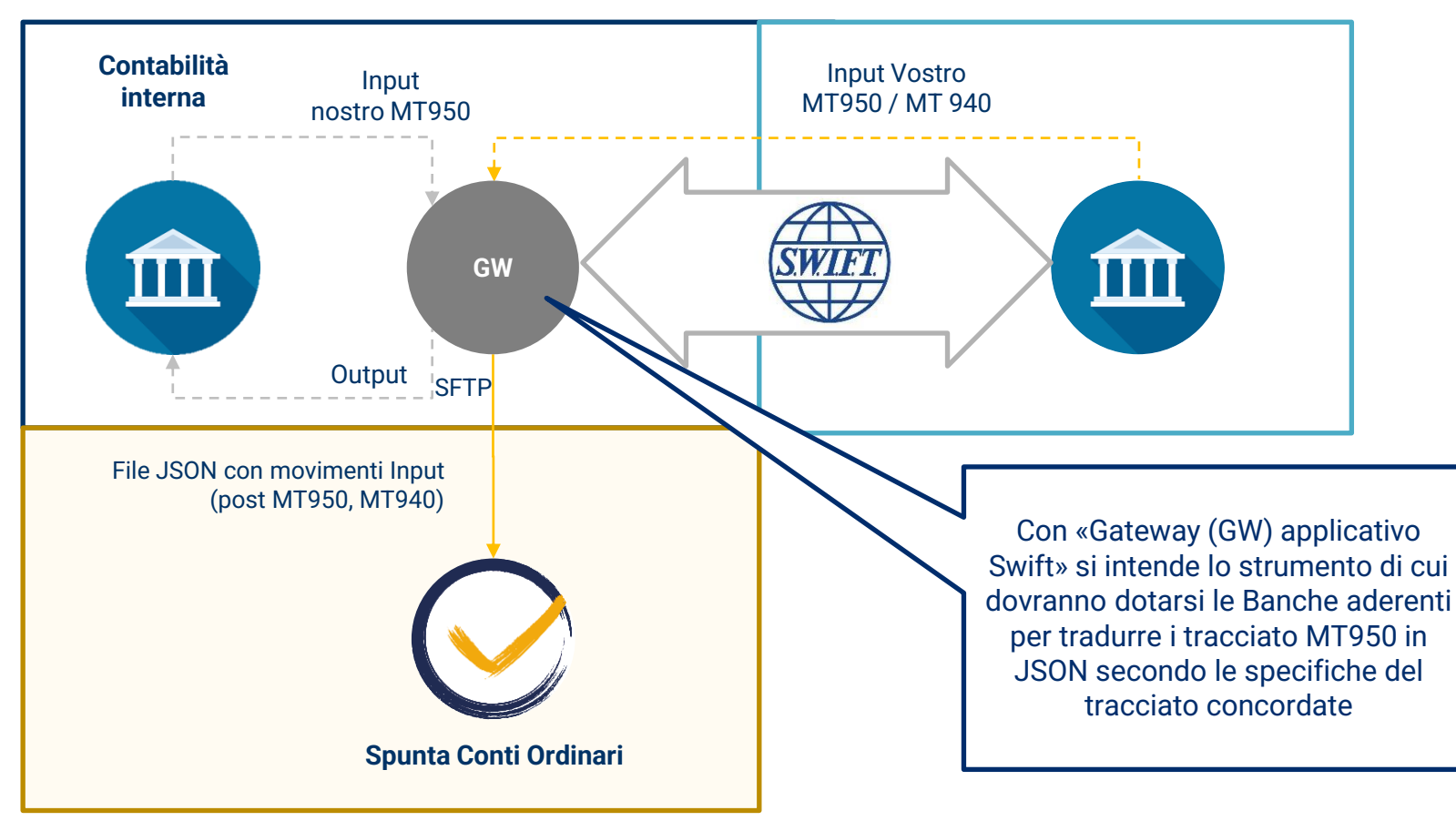

- Input nostro: simil-950, da procedura contabile
- Input «loro»: MT 950, da procedure di elaborazione SWIFT

**Nodo ABILabChain**

7

#### Principali componenti applicative coinvolte  $\bigodot$

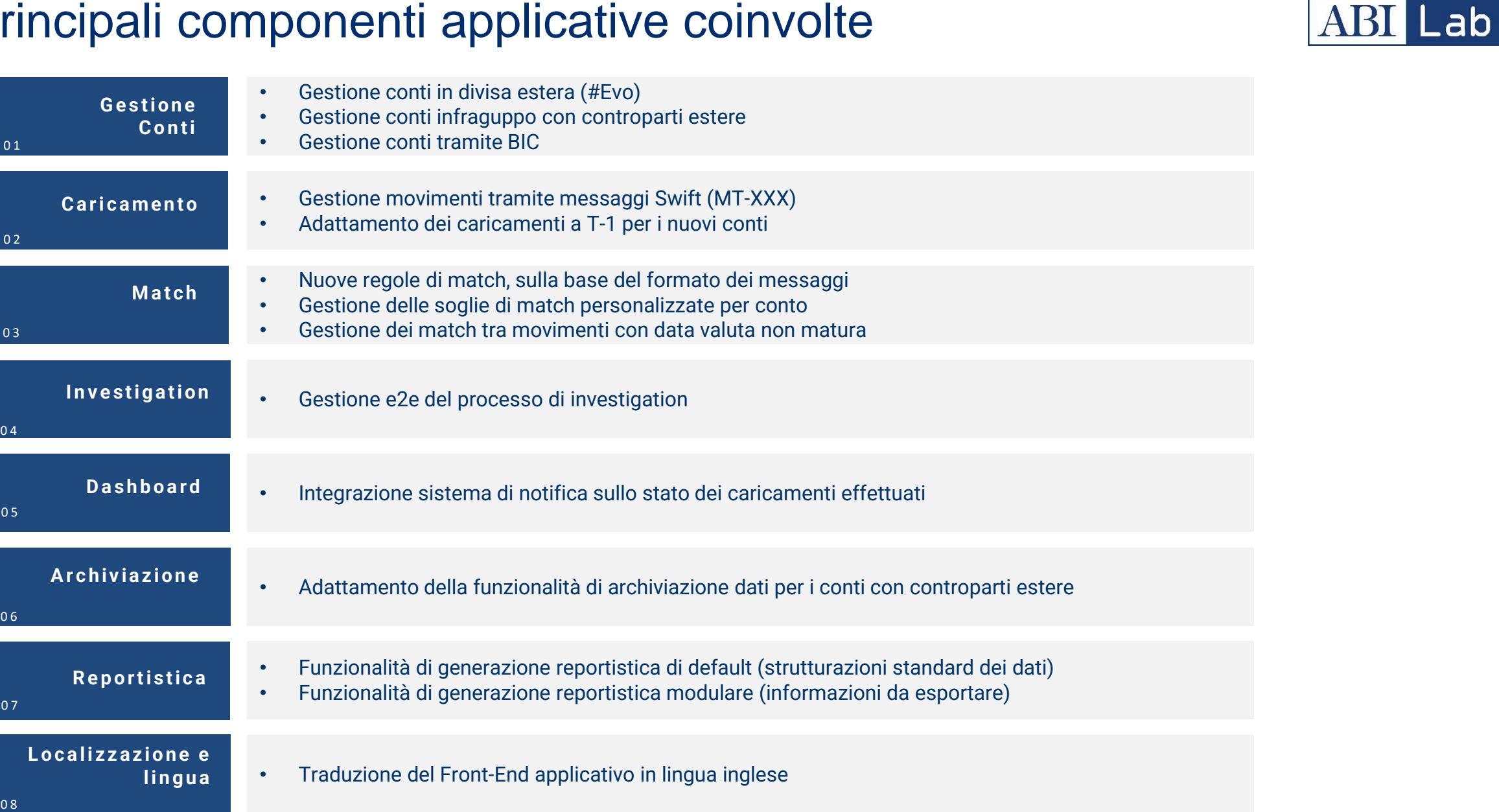

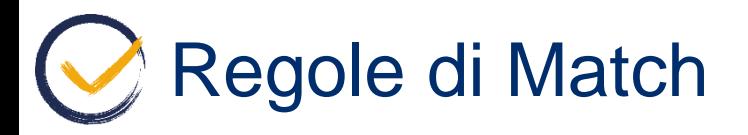

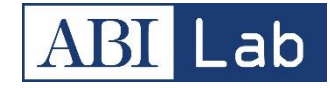

9

#### Come approvato negli incontri precedenti con il tav di lavoro, le regole di match sono le seguenti:

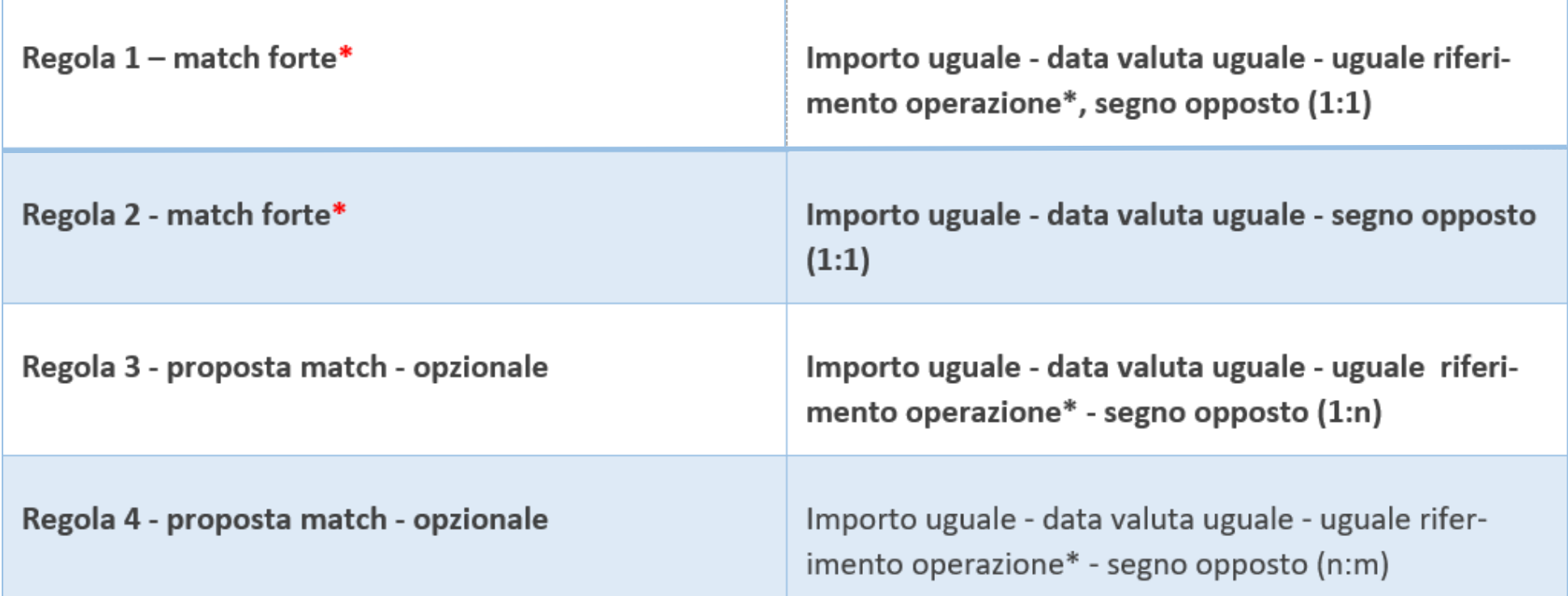

\***Regole fisse**, le altre sono opzionali e possono essere abilitate/disabilitate da interfaccia utente \***Riferimento operazione**, all'interno del campo è possibile inserire ed utilizzare l'ISIN

### Confronto funzionalità applicative tra i sistemi attuali e Spunta Conti Ordinari

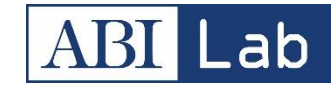

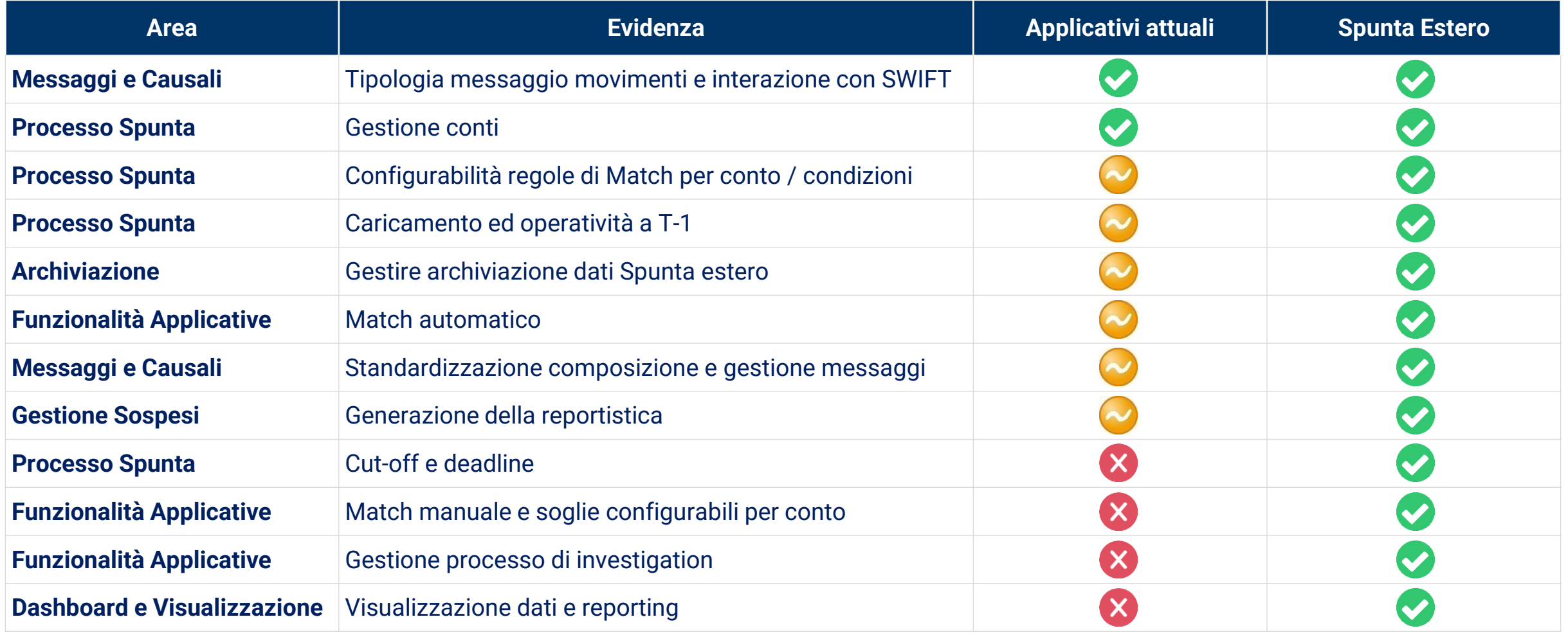

Il confronto è stato effettuato grazie alle informazioni raccolte durante le interviste, prendendo in considerazione gli applicativi maggiormente utilizzati dalle banche.

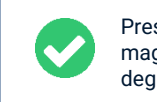

Presente nella maggior parte degli applicativi

Presente solo in applicativi, una

alcuni

minoranza

Non presente in nessun applicativo

10

### Ulteriori benefici portati dalla DLT per il processo Q di Spunta Conti Ordinari

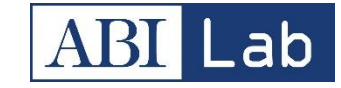

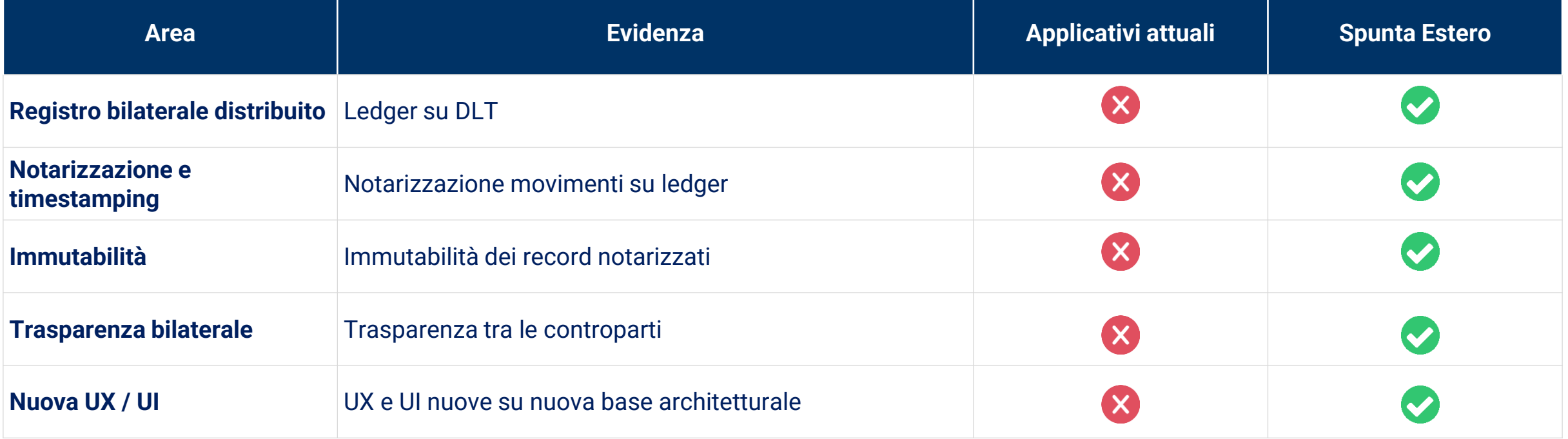

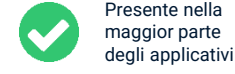

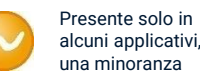

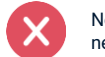

Non presente in nessun applicativo

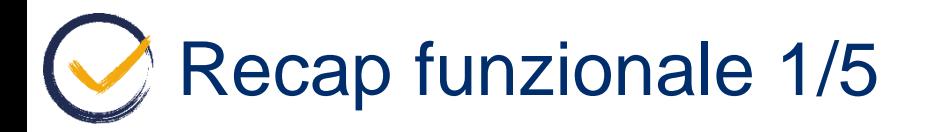

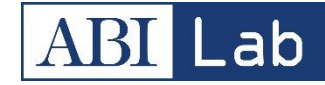

Attraverso la pagina di Login è possibile accedere all'interno dell'applicativo "Spunta Conti Ordinari". Per le banche che utilizzano "Spunta Italia" la pagina di Login permetterà di entrare all'interno dei due ambienti: **Italia** e **Conti Ordinari**.

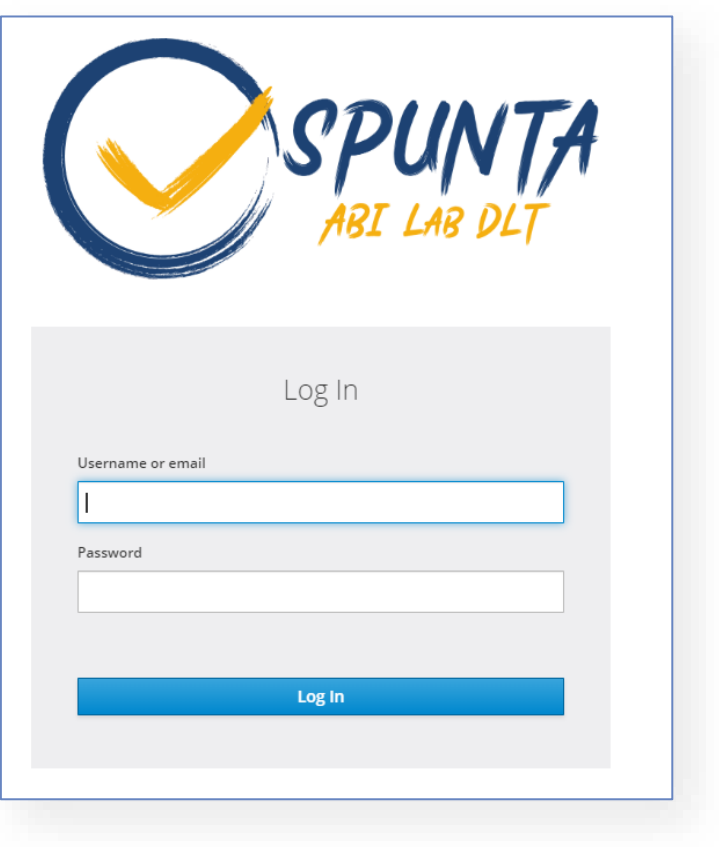

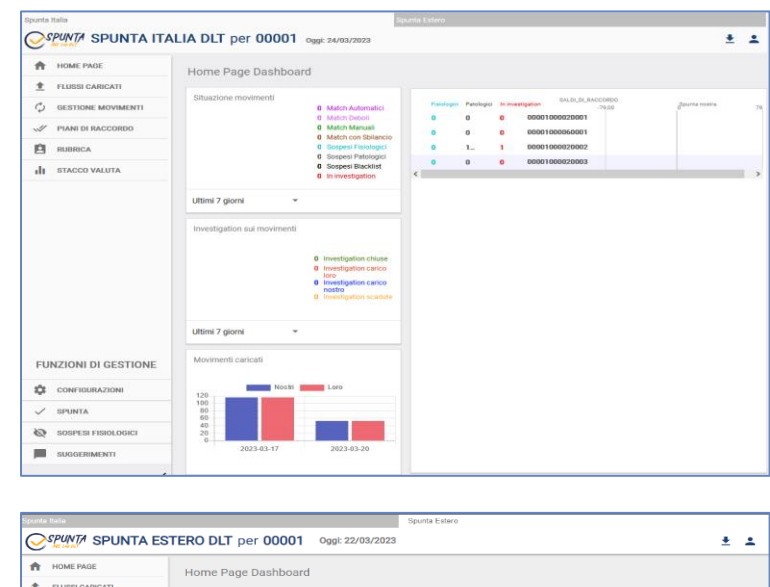

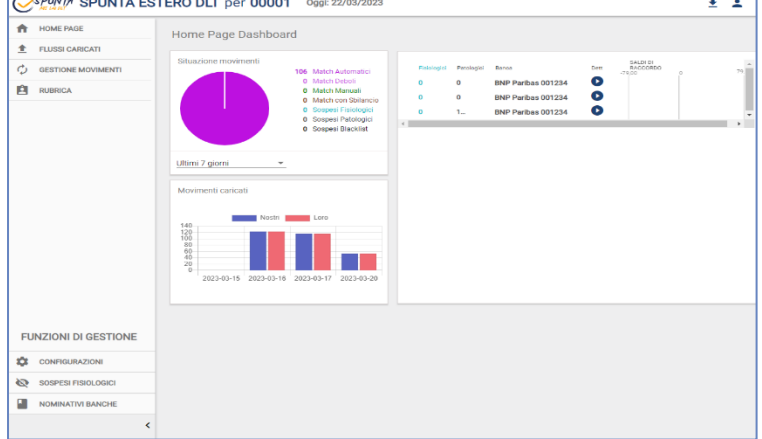

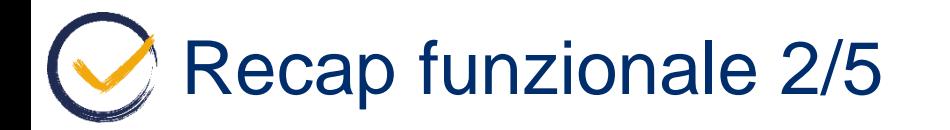

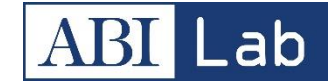

13

Nella pagina di gestione movimenti è possibile selezionare i vari movimenti ed eseguire diverse operazioni di match e non spostandosi nelle tre tab disponibili: **Ricerca movimenti / Ricerca proposte match/ Ricerca proposte match con sbilancio**

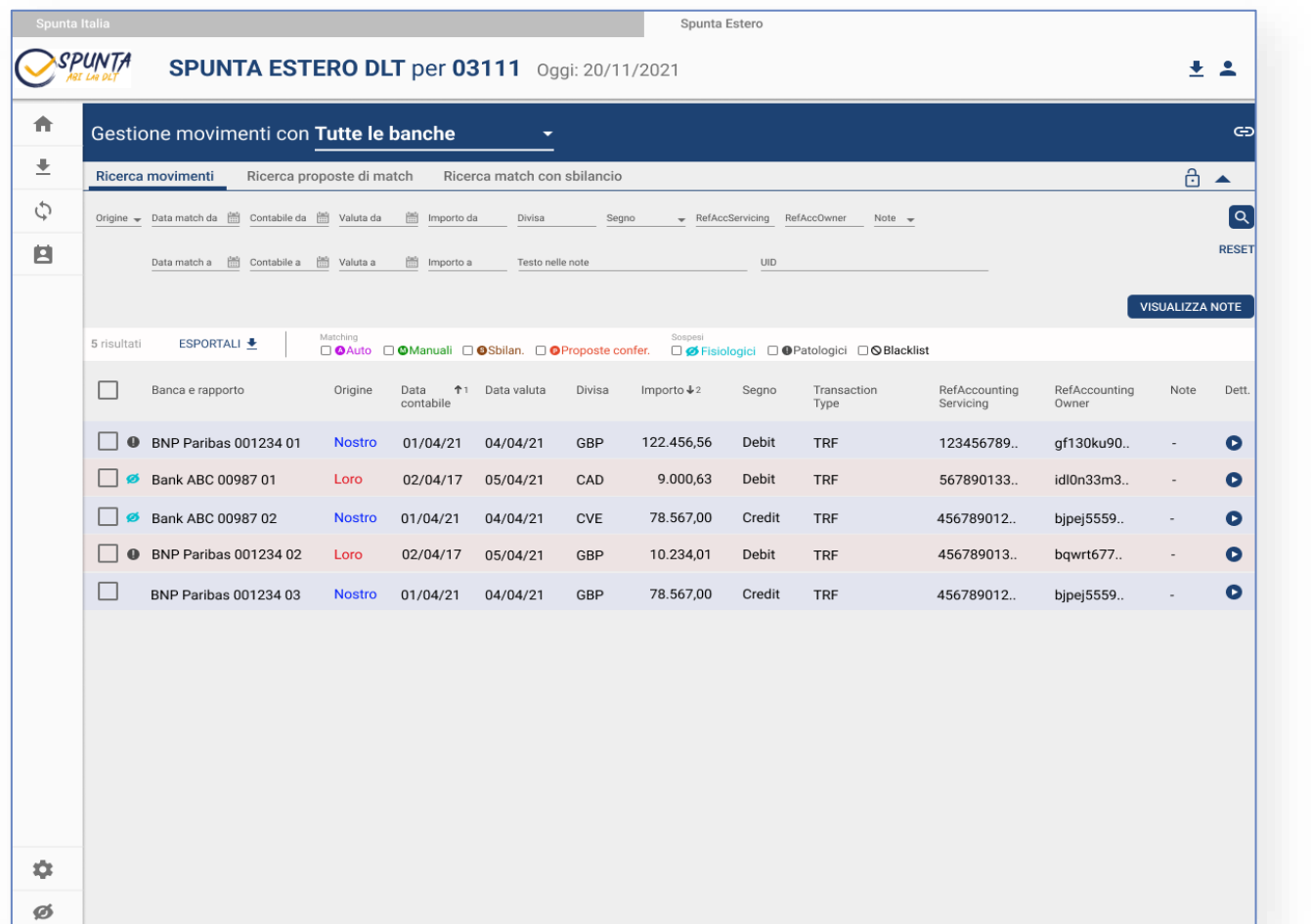

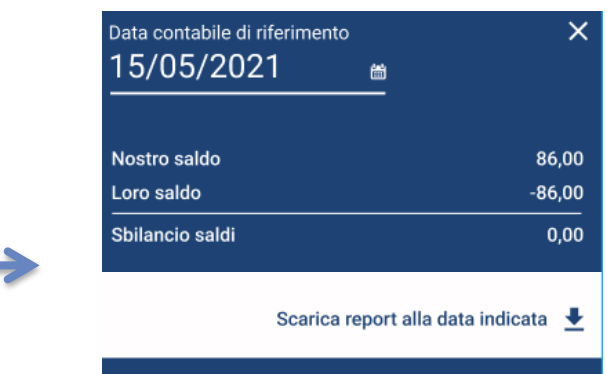

L'operazione di saldo alla data, permette di recuperare i sospesi **alla data inserita**, non alla data in cui viene effettuata la richiesta (come accade per Spunta Italia).

**Nota**: Le informazioni di dettaglio sono contenute nel file scaricato dall'utente.

## Recap funzionale 3/5

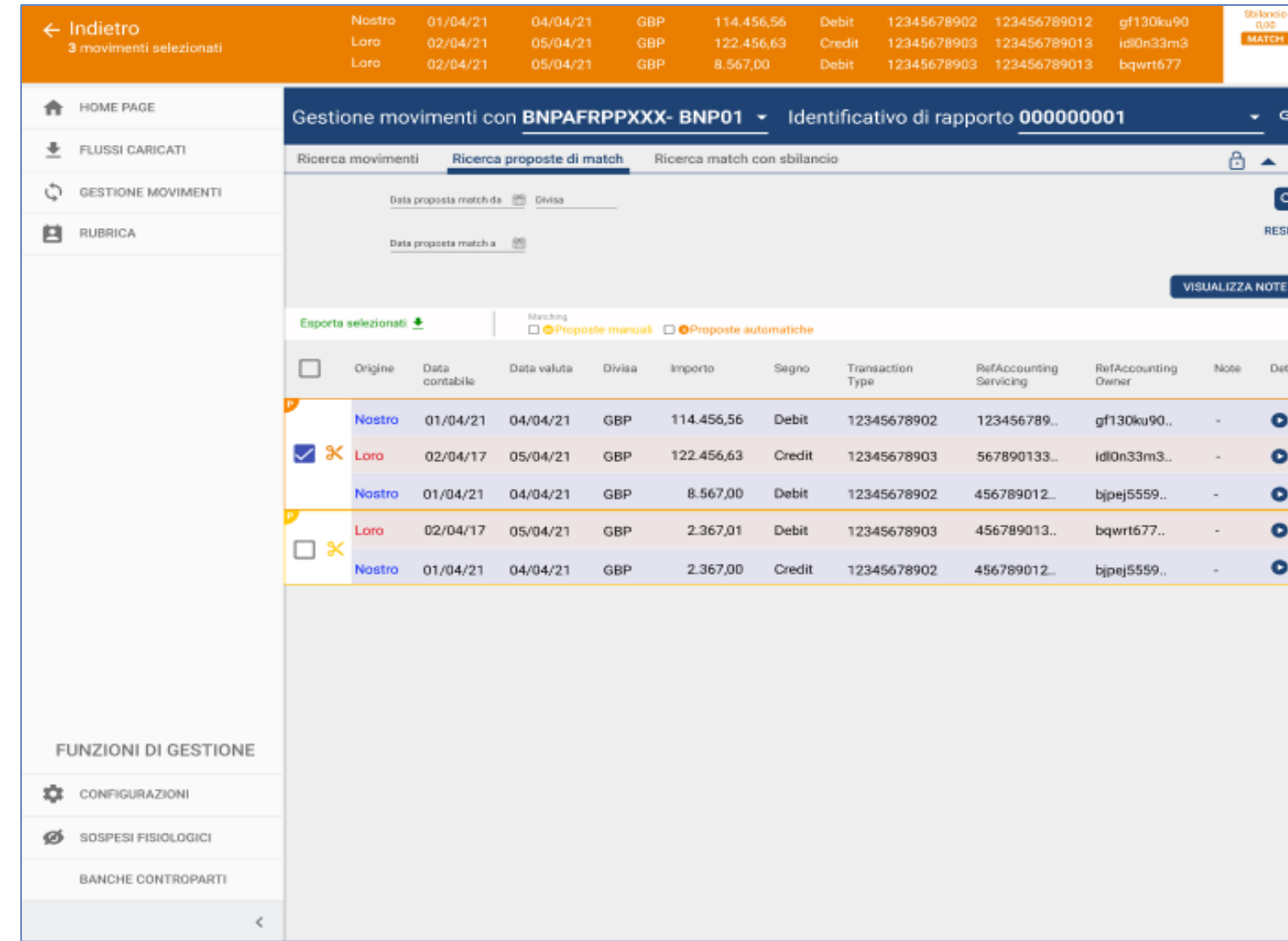

Le proposte di match sono di due tipologie:

- **Manuale:** gli utenti con il ruolo "*soloProposte*", nella tab di *ricerca movimenti*, selezionando 2 o + movimenti possono creare una proposta di match, la quale sarà visibile come «*proposte manuali»* agli utenti autorizzati nella tab *ricerca proposte match.*
- **Automatico:** per tutti i movimenti con uguale riferimento *(refAccountingServicing e refAccountingOwner)* saranno considerate tutte le possibili combinazioni di proposta ma saranno salvate e visualizzate solo le prime *x (valore da definire, ad. 10)*  secondo i seguenti criteri di graduatoria:

#### o **Sbilancio importi minore**

o A parità di sbilancio vengono considerate le **proposte con un maggior numero di movimenti**  inclusi nella possibile proposta automatica di match

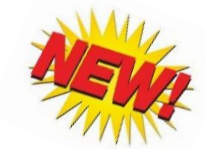

14

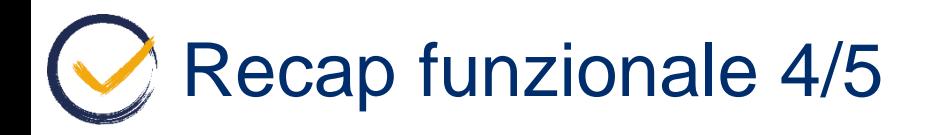

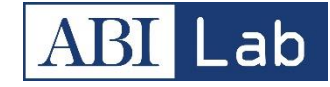

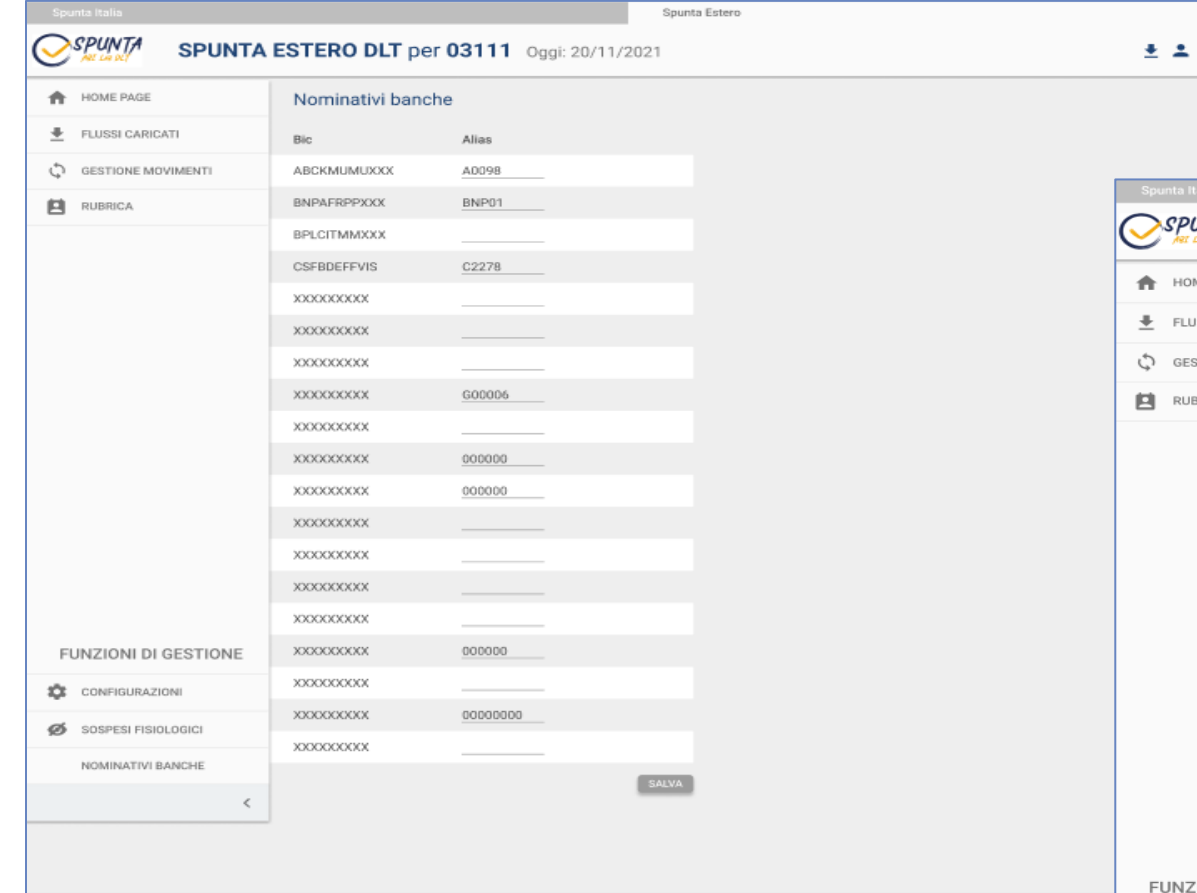

Nella pagina di **Nominativi banche** è possibile definire un "alias" per ogni banca. Definendolo, quest'ultimo sarà visualizzato anche nelle pagine di *Dashboard* e *Gestione movimenti* accanto al nome della relativa banca.

Nella pagina **Configurazioni** è possibile assegnare e/o modificare le regole di match per ogni banca.

Il parametro «*Differenza tra importi*» definisce la **soglia** per i **match automatici**, mentre «*Match con sbilancio*» definisce la **soglia** per i **match manuali**.

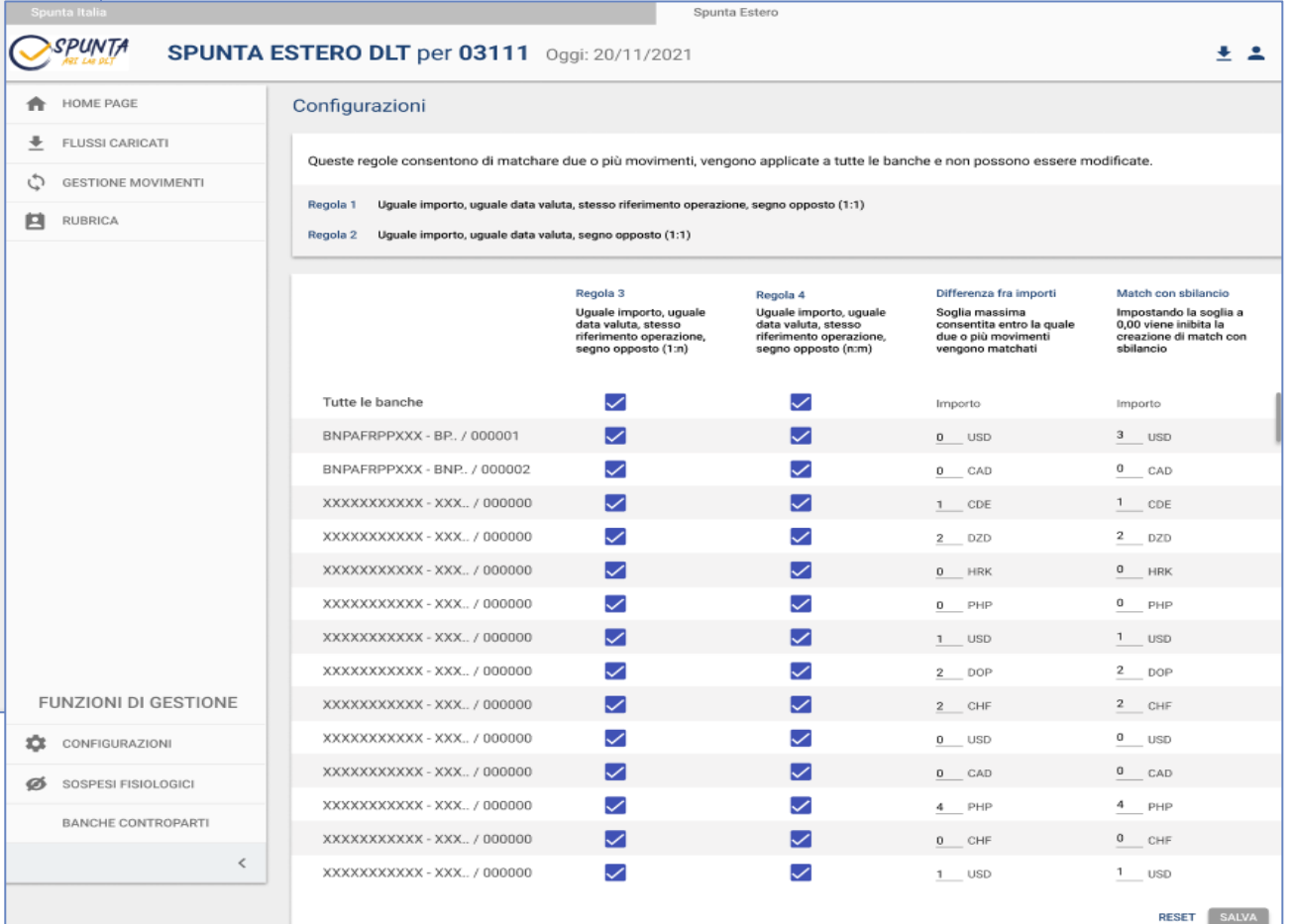

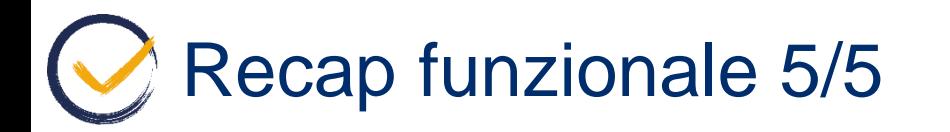

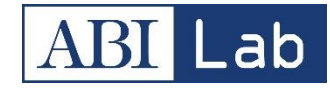

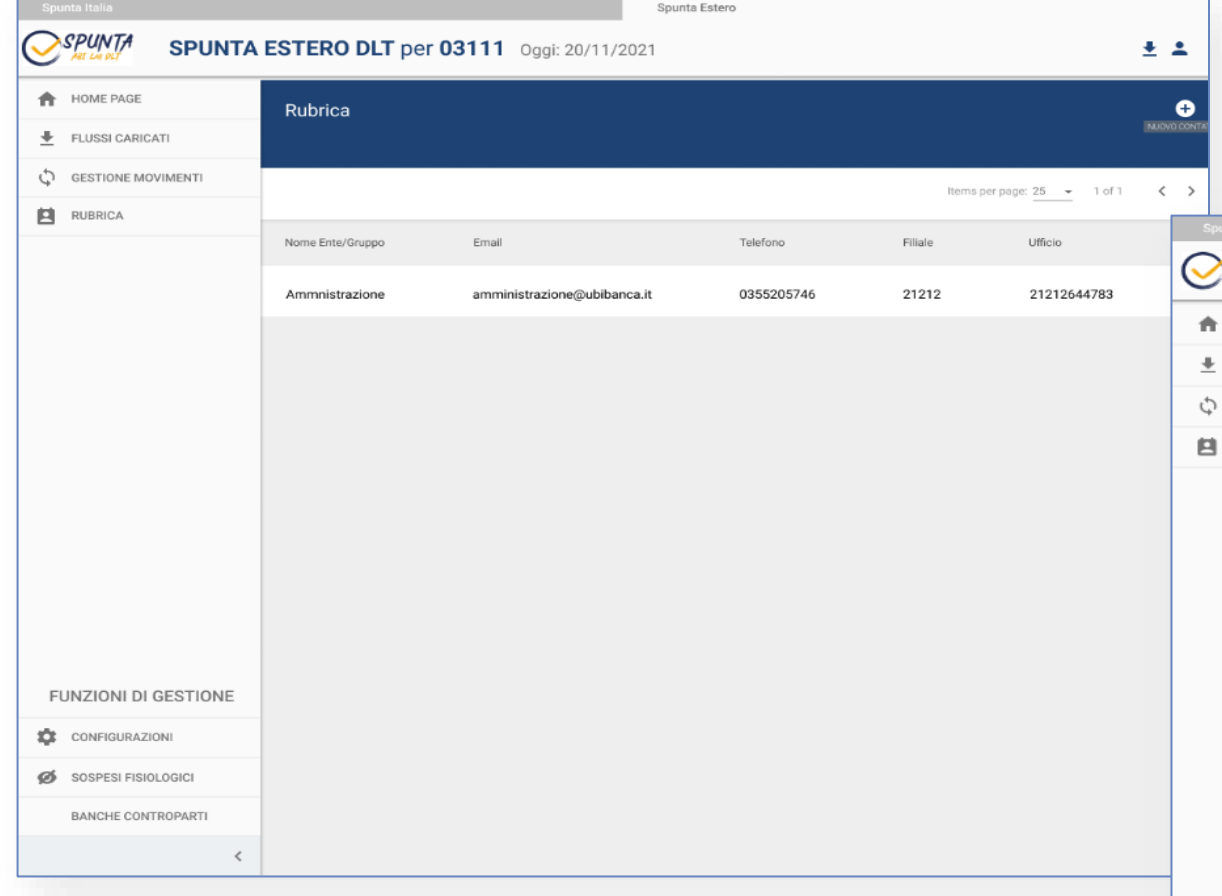

Nella pagina della **Rubrica** è possibile visualizzare i contatti salvati e/o crearne di nuovi, gli stessi saranno poi disponibili alla creazione di una nuova nota privata per poterla notificare ad un determinato destinatario.

Nella pagina **Sospesi fisiologici** è possibile accedere alla schermata che mostra le regole configurate. E' inoltre possibile aggiungere nuove regole, modificarle ed eliminare quelle già create.

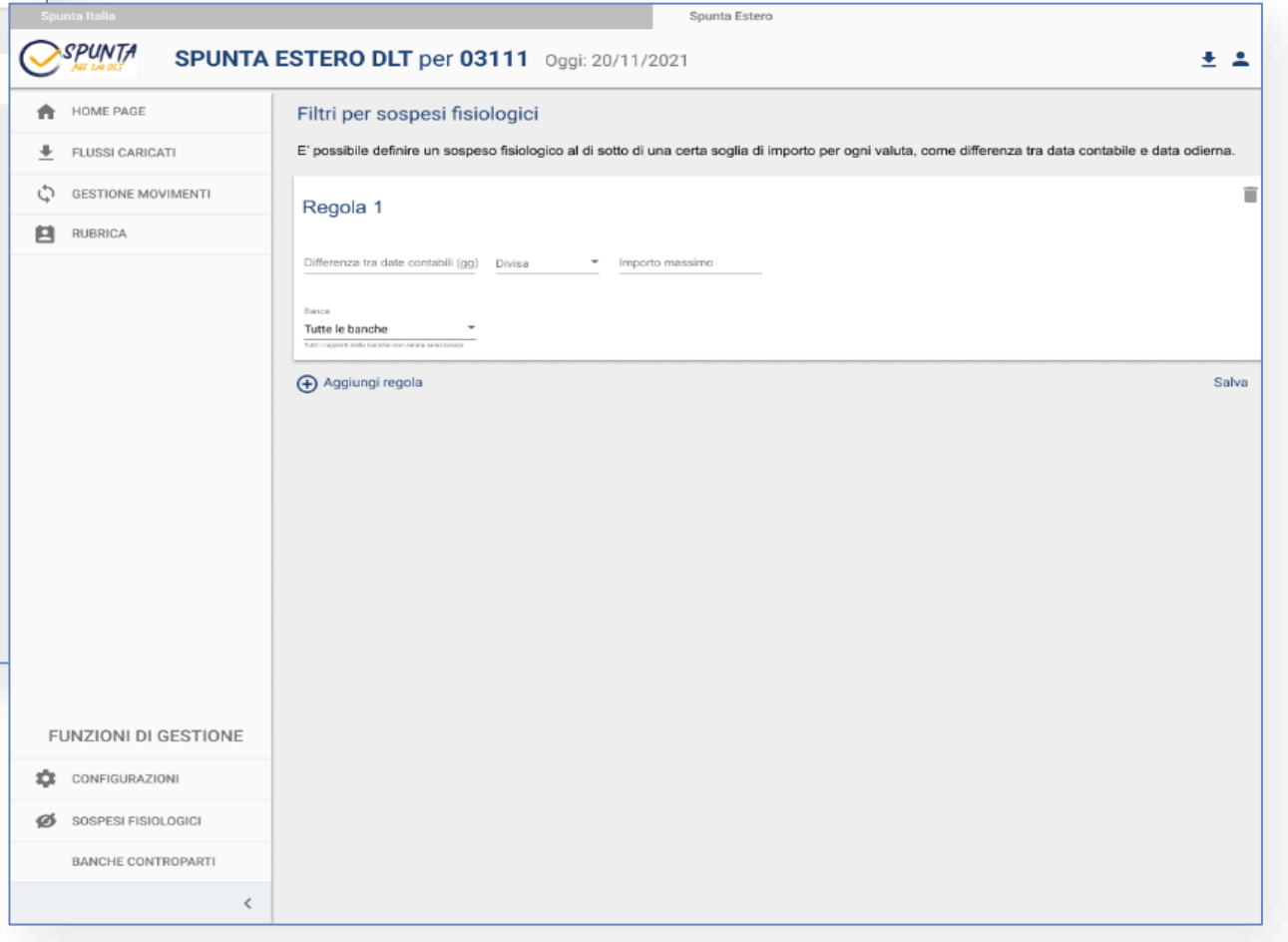

## Be part of our Team: how?

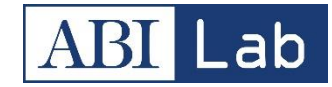

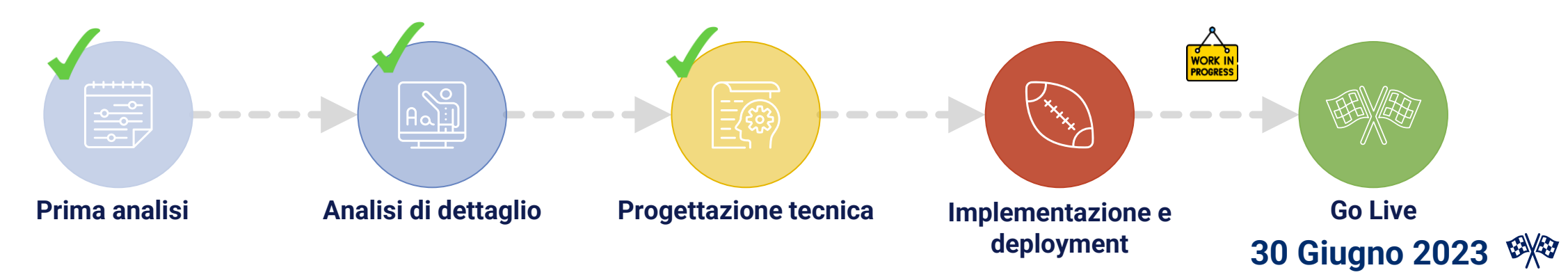

L'iniziativa è nella sua fase di **pre-produzione**.

Per le realtà interessate sarà possibile **aderire fin d'ora**, ottenendo oltre a **vantaggi economici** anche un **ruolo guida** per i prossimi sviluppi e per la **definizione di temi di governance** o semplicemente ottenere maggiori informazioni e indicare una **manifestazione di interesse** in vista della fase di produzione.

Restiamo a disposizione per quanti di voi siano interessati a prendere parte al Progetto Spunta Conti Ordinari ed Estero DLT Per maggiori informazioni potete contattarci ai seguenti indirizzi:

- ➢ [r.stasi@abilab.it](mailto:r.stasi@abilab.it)
- [e.anzellotti@abilab.it](mailto:E.anzellotti@abilab.it)
- ➢ [a.amiconi@abilab.it](mailto:a.amiconi@abilab.it)

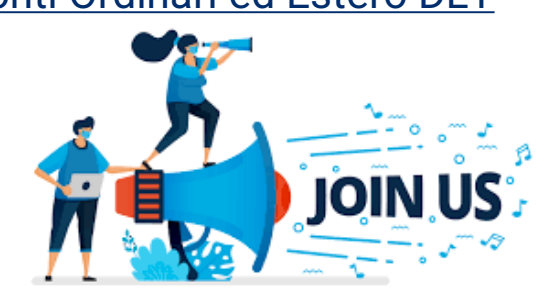

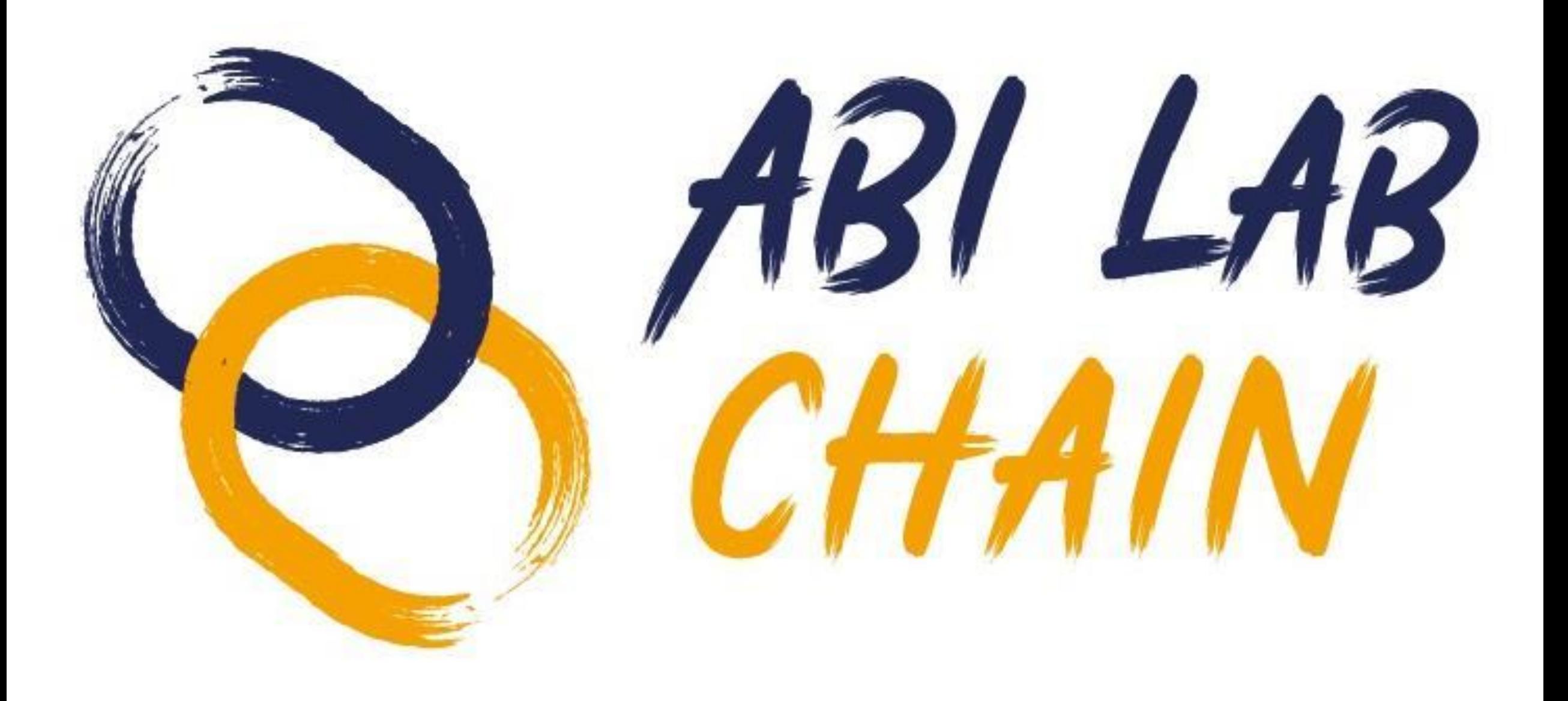